## *Informatik-Grundwissen zu Beginn der Oberstufe: JAVA, Klassen/Objekte, Zustands- und Sequenzdiagramm*

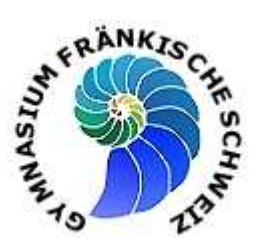

## **1. JAVA**

 $\checkmark$  Die Grundelemente der Programmiersprache JAVA (wie z. B. im Schulbuch der 10 Klasse auf der Seite 162/163 dargestelllt) sind für den Oberstufenunterricht Vorraussetzung.

## **2. Klassen/Objekte/Attribute**

- Als *Klasse* bezeichnet man den Bauplan von gleichartigen Objekten.
- $\checkmark$  detailliertere Beschreibung  $\hat{\to}$  siehe Grundwissenskatalog für die 10. Klasse

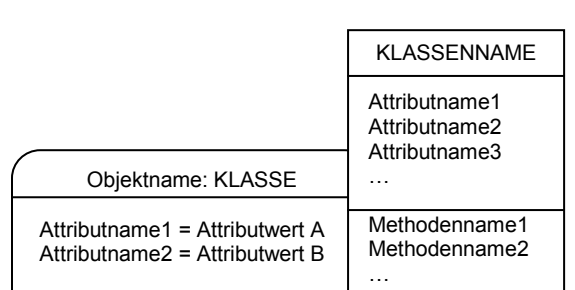

 *Objektbeziehungen* werden durch *Referenzattribute* realisiert. Mit diesen Attributen speichert ein Objekt die Referenz auf ein anderes und kann somit dieses Referenzobjekt adressieren.

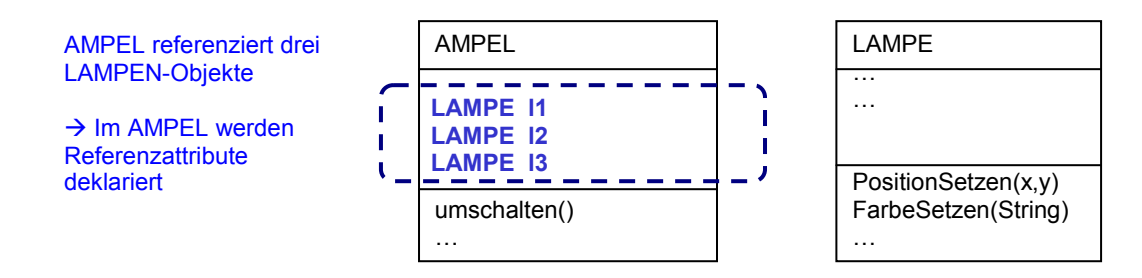

Für den Aufruf von *Methoden* benutzt man (auch in JAVA) die Punktnotation:

Objektname.Methodenname(Parameter1,Parameter2)

## **3. Sequenz- und Zustandsdiagramm**

 *Sequenzdiagramme* stellen den Ablauf einer konkreten Objektkommunikation dar:

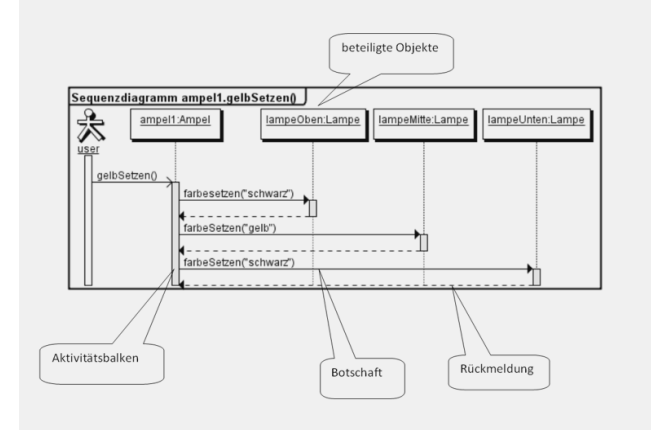

 *Zustands-Übergangsdiagramm*: Ereignisse lösen den Übergänge in andere Zustände aus

Ereignis/Bedingung Ausgelöste Aktion

Zustand 1 ) (Zustand 2

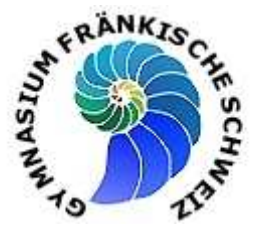

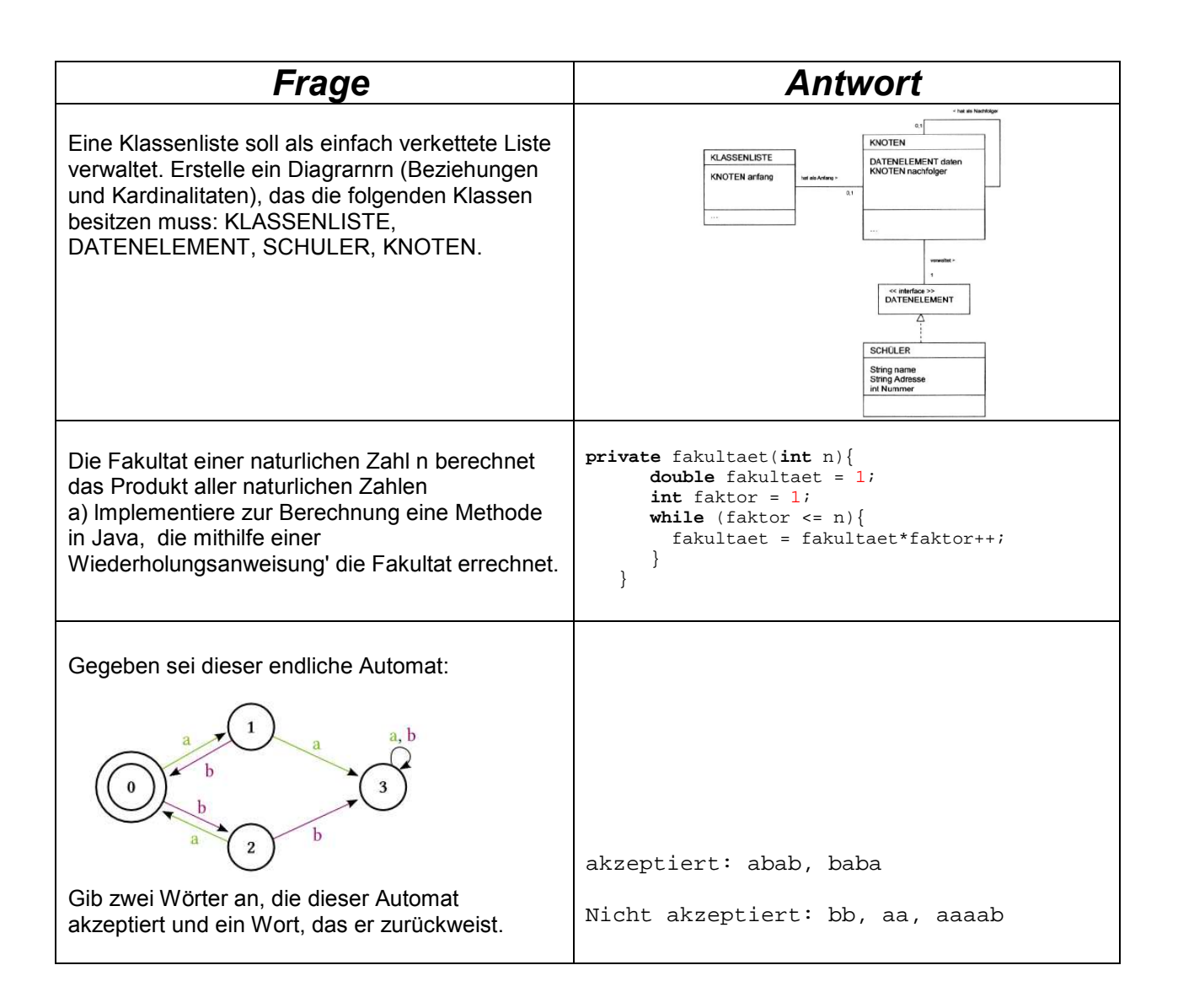